# Markus' Formelsammlung für die Vektorgeometrie

### Markus Dangl

# 1.4.2011

# Zusammenfassung

Dieses Dokument soll eine Übersicht über die Vektorgeometrie für die Oberstufe am Gymnasium geben. Ich versuche hier möglichst alle Themen, die auch im Abitur vorkommen, zu behandeln und etwas zu gliedern. Neben grundlegenden Formeln werden auch etliche "Vorgehensweisen" beschrieben um Standardprobleme zu lösen, die immer wieder auftauchen. Viele der Formeln in diesem Artikel sollten auch in der Formelsammlung zu finden sein — nicht alles muss man also auswendig lernen!

# Inhaltsverzeichnis

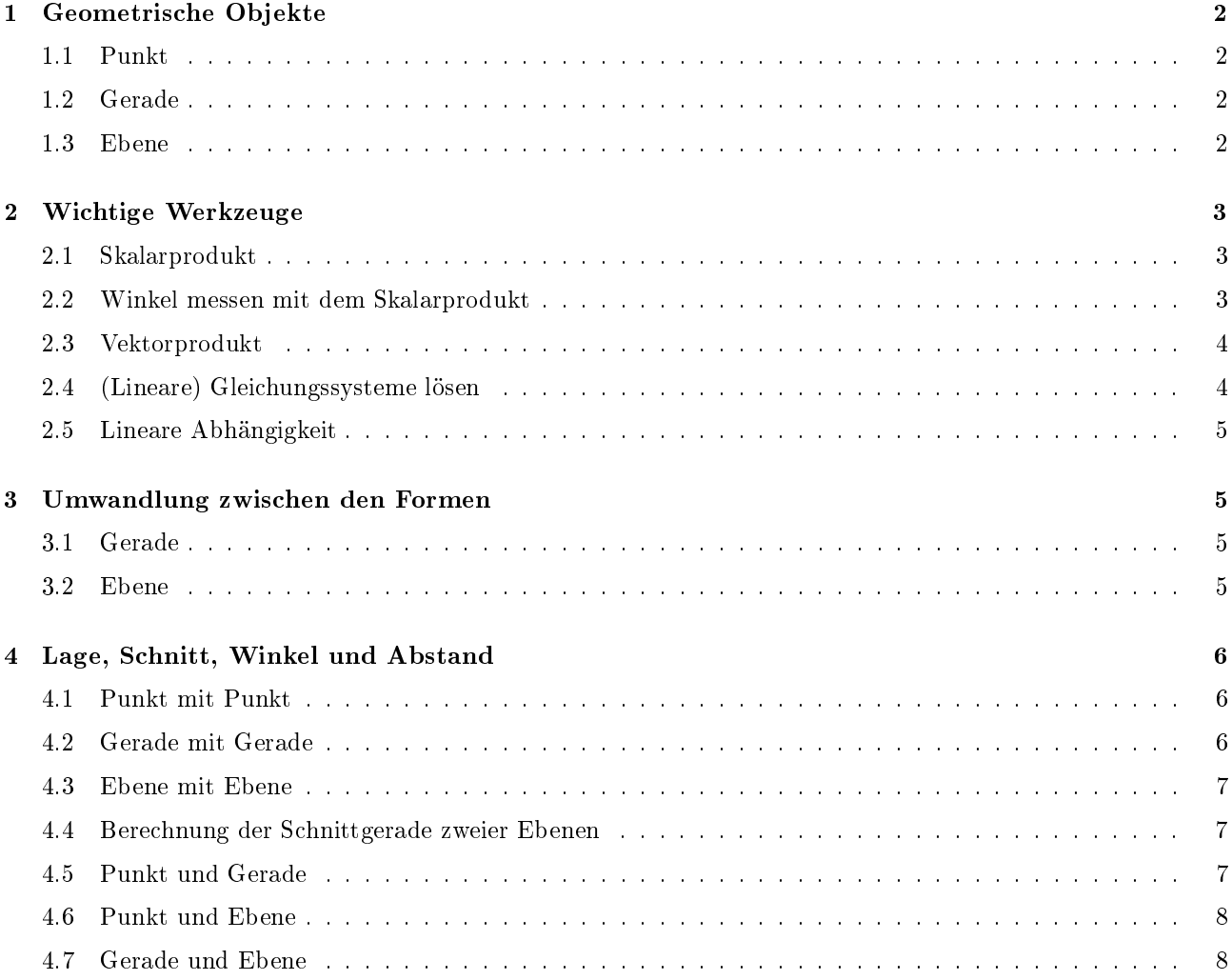

# Was noch fehlt

Diese Liste dient hauptsächlich als Erinnerung für den Autor, welche Themen noch zu behandeln sind, wann immer das Dokument weiterentwickelt wird. Wenn euch beim Lesen irgenetwas auällt, schreibt es mir bitte!

- Umwandlung von Ebenen aus der Normalen- in die Parameterform
- Weitere Geometrische Objekte (Kugeln...) und begrenzte Objekte (Dreiecke, Pyramide, Prisma...)
- Zweidimensionale Geometrie insbesondere Hinweise auf die Unterschiede zwischen 2D und 3D
- Fläche, Volumen
- Ein paar Grundlagen: Was sind "Dimensionen", die Achsen, Koordinaten, ...

# 1 Geometrische Objekte

#### 1.1 Punkt

Für Punkte gibt es eigentlich nur eine sinnvolle Beschreibung, das sind ihre 3 Koordinaten. Diese gibt man am besten einfach mit  $A(1|2|3)$  an, aber man könnte auch eine Formel in der Form  $\overline{X} = ...$ dafür verwenden.

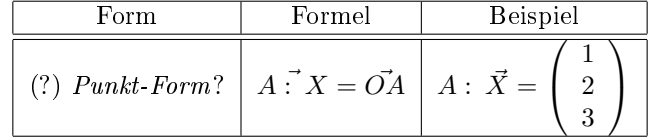

#### 1.2 Gerade

Die wichtigste Form eine Gerade darzustellen ist die Punkt-Richtungs-Form. Dabei wird ein Aufpunkt (z.B.  $\vec{A}$ ) und ein Richtungsvektor (z.B.  $\vec{u}$ ) angegeben. Das Skalar  $\lambda$ ist dabei eine freie Variable — d.h. dafür muss erstmal keine konkrete Zahl dastehen, sie ist "beliebig". Sie gibt an "wie weit" ich entlang des Richtungvektors auf der Geraden wandere.

Die Zwei-Punkte-Form ist eigentlich genau das gleiche in grün und man braucht sie sich nicht extra zu merken, da sie nicht besonderes "kann".

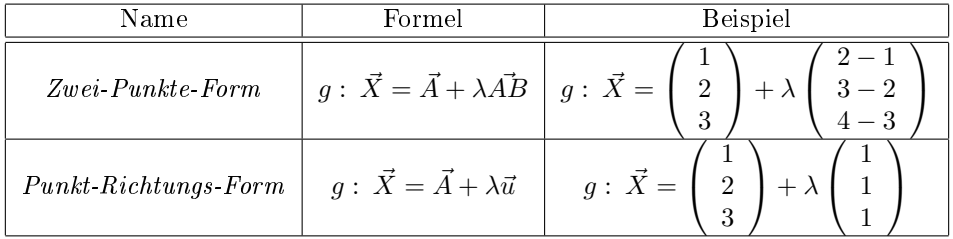

Es gibt noch eine "Vorstufe" zur Zwei-Punkte-Form, die ihr euch statt dieser merken könnt:  $g: \vec{X} = (1-\lambda)\vec{A} + \lambda \vec{B}$ 

$$
- z.B.: g: \vec{X} = (1 - \lambda) \begin{pmatrix} 1 \\ 2 \\ 3 \end{pmatrix} + \lambda \begin{pmatrix} 2 \\ 3 \\ 4 \end{pmatrix}.
$$

#### 1.3 Ebene

Für die Ebene gibt es nun ein paar mehr Darstellungsformen. Welche man verwendet, hängt davon ab, was man damit machen möchte. Die Formen kann man ineinander überführen.

| Name                        | Formel                                                   | <b>Beispiel</b>                             |
|-----------------------------|----------------------------------------------------------|---------------------------------------------|
| $Punkt-Richtungs-Form$      | $E: \ \vec{X} = \vec{A} + \lambda \vec{u} + \mu \vec{v}$ | $\frac{1}{2}$<br>$E: \vec{X} =$<br>$\Omega$ |
| Vektorielle Normalenform    | $E: \vec{n} \circ (\vec{X} - \vec{A}) = 0$               | $E$ :                                       |
| <b>Skalare</b> Normalenform | $E: n_1x_1+n_2x_2+n_3x_3-d=0$                            | $E: 0x_1 - 2x_2 + 2x_3 - 2 = 0$             |

Für die beiden Normalenformen existiert jeweils noch die Hesse-Normalenform, die entsteht, wenn der Normalenvektor  $\vec{n}$  durch den normalisierten Vektor  $\vec{n_0}=\frac{1}{|\vec{n}|}\vec{n}$  ersetzt wird. (d.h.  $\vec{n_0}$  muss die Länge 1 haben.) Bei der Vektoriellen Normalenform kann man dazu einfach  $n$  durch  $n_0$  austauschen — bei der Skalaren Form ist es am einfachsten einfach die ganze Formel (beidseitig) mit  $\frac{1}{|\vec{n}|}$  zu multiplizieren.

# 2 Wichtige Werkzeuge

#### 2.1 Skalarprodukt

Das Skalarprodukt wird meist verwendet, wenn der Winkel zwischen zwei Vektoren zu berechnen ist. Als besonderen Fall sollte man sich merken, dass das Skalarprodukt 0 ist, wenn die beiden Vektoren senkrecht aufeinander stehen. Beispiel:

$$
\begin{pmatrix} 1 \\ 1 \\ 1 \end{pmatrix} \circ \begin{pmatrix} -1 \\ 1 \\ 1 \end{pmatrix} = 1 \cdot (-1) + 1 \cdot 1 + 1 \cdot 1 = 1 \neq 0 \text{ (Die beiden Vektoren sind nicht senkrecht zueinander)}
$$
\n
$$
\begin{pmatrix} 1 \\ 1 \\ 0 \end{pmatrix} \circ \begin{pmatrix} -1 \\ 1 \\ 1 \end{pmatrix} = 1 \cdot (-1) + 1 \cdot 1 + 0 \cdot 1 = 0 \text{ (So, jetzt sind sie es)}
$$

Ein hilfreicher Trick: Wenn man mal nur einen Vektor gegeben hat, aber irgendeinen darauf senkrechten benötigt, so kann man das oft erreichen in dem man:

- zuerst zwei Zeilen vertauscht
- eine der beiden negiert
- und die verbleibende auf 0 setzt

(Es sollte nur nicht 0/0/0 rauskommen...)

Beispiel:

$$
\begin{pmatrix} a \\ b \\ c \end{pmatrix} \circ \begin{pmatrix} b \\ -a \\ 0 \end{pmatrix} = ab - ba + 0 = 0 \text{ (und das egal für welche } a, b, c!)
$$

#### 2.2 Winkel messen mit dem Skalarprodukt

Das Skalarprodukt verwendet man auch gerne um Winkel zu berechnen. Die wichtigste Formel dazu ist der Winkel zwischen zwei Vektoren  $\vec{u}$  und  $\vec{v}$  berechnet sich mit:

 $\cos \phi = \frac{\vec{u} \circ \vec{v}}{|\vec{u}| \cdot |\vec{v}|}$  oder mit "aufgelöstem" Cosinus:  $\phi = \cos^{-1}\left(\frac{\vec{u} \circ \vec{v}}{|\vec{u}| \cdot |\vec{v}|}\right)$ . Anmerkung: das  $\cos^{-1}$  liest man "Invers-Cosinus".

#### 2.3 Vektorprodukt

Das Vektorprodukt benutzt man meist im Fall zweier gegebener Vektoren, zu denen man einen dritten, darauf senkrecht stehenden, Vektor sucht. Insbesondere um Normalenvektoren aus zwei Richtungsvektoren zu bilden. Wenn das Vektorprodukt den Nullvektor  $(\vec{0})$  ergibt, dann waren die beiden gegebenen Vektoren wohl leider  $k$ ollinear (= linear abhängig). Beispiel:

$$
\begin{pmatrix} 1 \\ 1 \\ 1 \end{pmatrix} \times \begin{pmatrix} -1 \\ 1 \\ 1 \end{pmatrix} = \begin{pmatrix} 1 \cdot 1 - 1 \cdot 1 \\ 1 \cdot (-1) - 1 \cdot 1 \\ 1 \cdot 1 - 1 \cdot (-1) \end{pmatrix} = \begin{pmatrix} 0 \\ -2 \\ 2 \end{pmatrix} \neq \vec{0}
$$
 (also nicht lin. abh.)  

$$
\begin{pmatrix} 1 \\ 2 \\ 1 \end{pmatrix} \times \begin{pmatrix} -2 \\ -4 \\ -2 \end{pmatrix} = \begin{pmatrix} 2 \cdot (-2) - 1 \cdot (-4) \\ 1 \cdot (-2) - 1 \cdot (-2) \\ 1 \cdot (-4) - 2 \cdot (-2) \end{pmatrix} = \begin{pmatrix} 0 \\ 0 \\ 0 \end{pmatrix} = \vec{0}
$$
 (also waren die beiden Vektoren lin. abh. — dann  
kann ich so auch kienen senkrechten Vektor zu den beiden berechnen)

kann ich so auch keinen senkrechten Vektor zu den beiden berechnen)

#### 2.4 (Lineare) Gleichungssysteme lösen

Die meisten Vektorgleichung kann man auch als Gleichungssystem darstellen (indem man einfach aus jeder "Zeile" der Vektoren eine einzelne Gleichung macht). Z.B.:

$$
\vec{X} = \begin{pmatrix} 1 \\ 2 \\ 3 \end{pmatrix} + \lambda \begin{pmatrix} 1 \\ 1 \\ 1 \end{pmatrix} \Longleftrightarrow \begin{pmatrix} x_1 \\ x_2 \\ x_3 \end{pmatrix} = \begin{pmatrix} 1 \\ 2 \\ 3 \end{pmatrix} + \lambda \begin{pmatrix} 1 \\ 1 \\ 1 \end{pmatrix} \Longleftrightarrow
$$
  
\nI,  $x_1 = 1 + 1\lambda$ 

I.  $x_1 = 1 + 1\lambda$ 

II.  $x_2 = 2 + 1\lambda$ 

III.  $x_3 = 3 + 1\lambda$ 

Lineare Gleichungsysteme kann man auflösen, dabei geschieht eines der folgenden Dinge:

- 1. Es ergibt sich ein Widerspruch (z.B. −2 = 1) dann gibt es keine richtige Lösung.
- 2. Es gibt keinen Widerspruch, und man kommt auf ein "eindeutiges Ergebnis" dann ist dieses Ergebnis die einzige richtige Lösung.
- 3. Es gibt keinen Widerspruch, aber auch kein Eindeutiges Ergebnis dann gibt es unendlich viele Lösungen.

Hier also ein Beispiel für jeden Fall:

- 1. Keine Lösung: I.  $x + 2 = y$ II.  $y + 1 = x$
- 2. Genau eine Lösung: I.  $x = y + 3$ II.  $2y = x + 3$
- 3. Unendlich viele Lösungen: I.  $x = 2y + 1$ II.  $2x - 2 = 4y$

Einfach mal selbst ausprobieren!

Tipps, um lineare Gleichungssysteme zu lösen:

• Der "Standardweg" ist es, immer eine Gleichung nach einer Variablen aufzulösen um dann diese Variable in allen anderen Gleichungssystem durch Einsetzen zu "killen". Das funktioniert immer, ist aber nicht unbedingt der schnellste Weg.

• Manchmal hat man zwei Gleichungen, die nach der gleichen Variable aufgelöst sind:

I.  $x = y + 3$ 

II.  $x = 2y - 3$ 

Wenn die linke Seite der beiden Gleichungen exakt gleich ist — dann muss die rechte ja wohl auch gleich sein, oder?

 $T = \Pi$ :  $y + 3 = 2y - 3 \Rightarrow y = ...$ 

• Es ist sogar erlaubt einfach zwei Gleichungen zu addieren oder zu subtrahieren: "II - I":  $x - x = 2y - y - 3 - 3 \Rightarrow 0 = y - 6 ...$ Man sollte dabei nur aufpassen, dass man nicht gleich alle Variablen eliminiert ;)

# 2.5 Lineare Abhängigkeit

Hat man ein paar Vektoren, die "linear abhängig" sind, dann heißt das, dass man (mindestens) einen der Vektoren mit Hilfe der anderen ausdrücken kann. Bei zwei Vektoren heißt das quasi, dass sie "parallel" verlaufen. Bei drei Vektoren bedeutet es, dass sie in einer Ebene liegen. Die "sicherste" Formel zum test von lin. Abhängigkeit ist:

 $\lambda_1 \vec{v_1} + \lambda_2 \vec{v_2} + \lambda_3 \vec{v_3} + \ldots = 0$ 

Das ergibt dann ein Gleichungssystem — ist die einzige Lösung des Gleichungssystems, dass alle  $\lambda$  gleich Null sein müssen, dann sind die Vektoren  $\vec{v}$  linear abhängig.

Für zwei Vektoren ist es ein wenig einfacher zu testen, ob sie Vielfache von einander sind, also testet man ob die Gleichung  $\lambda v_1 = v_2$  lösbar ist.

Für drei Vektoren kann man auch die Determinante verwenden — das ist aber in etwa genauso aufwändig, wie das obige Gleichungssystem zu verwenden.

# 3 Umwandlung zwischen den Formen

#### 3.1 Gerade

Um aus zwei Punkten A und B in die "Punkt-Richtungs-Form" zu kommen, muss man nur den Vektor zwischen den beiden Punkten ( $\vec{u} = \vec{AB} = \vec{B} - \vec{A}$ , Spitze minus Fuß!) als Richtungsvektor verwenden. Da es bei der Geraden eigentlich nur die Punkt-Richtung-Form gibt, muss man sonst auch nie etwas umwandeln :)

# 3.2 Ebene

Ähnlich wie bei der Geraden kann man aus drei Punkten A, B und C eine Ebene machen. (Die Punkte dürfen dabei nicht auf einer Linie liegen). Einen wählt man als "Aufpunkt" (z.B. A) und verwendet die Vektoren zwischen Aufpunkt und den übrigen zwei Punkten als Richtungsvektoren  $\vec{u}$  und  $\vec{v}$ .  $\vec{A}$ lso  $\vec{u} = \vec{AB} = \vec{B} - \vec{A}$ und  $\vec{v} = \vec{AC} = \vec{C} - \vec{A}$ .

Punk-Richtungs-Form zu Normalenform

Für die Normalenform brauchen wir einen Normalenvektor  $\vec{n}$ , dieser soll senkrecht auf der Ebene stehen. Also verwenden wir die beiden Richtungsvektoren, die ja in der Ebene liegen, und bilden zwischen ihnen das Vektorprodukt:

$$
E: \vec{X} = \begin{pmatrix} 1 \\ 2 \\ 3 \end{pmatrix} + \lambda \begin{pmatrix} 1 \\ 1 \\ 1 \end{pmatrix} + \mu \begin{pmatrix} -1 \\ 1 \\ 1 \end{pmatrix}
$$
  
Also ist  $\vec{u} = \begin{pmatrix} 1 \\ 1 \\ 1 \end{pmatrix}$  und  $\vec{v} = \begin{pmatrix} -1 \\ 1 \\ 1 \end{pmatrix}$  und damit  $\vec{n} = \vec{u} \times \vec{v} = \begin{pmatrix} 1 \\ 1 \\ 1 \end{pmatrix} \times \begin{pmatrix} -1 \\ 1 \\ 1 \end{pmatrix} = \begin{pmatrix} 0 \\ -2 \\ 2 \end{pmatrix}.$ 

Einen Aufpunkt haben wir auch schon:  $\vec{A} =$  $\sqrt{ }$  $\overline{1}$ 1 2 3  $\setminus$ und so kommen wir auf:

$$
E: \vec{n} \circ (\vec{X} - \vec{A}) = 0 \Leftrightarrow \begin{pmatrix} 0 \\ -2 \\ 2 \end{pmatrix} \circ \begin{pmatrix} \vec{X} - \begin{pmatrix} 1 \\ 2 \\ 3 \end{pmatrix} \end{pmatrix} = 0
$$

Merksatz: Von der Punkt-Richtungs-Form in die Normalenform heißt einfach nur Vektorprodukt rechnen ;) Vektorielle zu skalarer Normalenform

Dazu rechnet man einfach das Skalarprodukt in der Gleichung aus:

$$
E : \begin{pmatrix} 0 \\ -2 \\ 2 \end{pmatrix} \circ \begin{pmatrix} \vec{X} - \begin{pmatrix} 1 \\ 2 \\ 3 \end{pmatrix} \end{pmatrix} = 0 \Leftrightarrow \begin{pmatrix} 0 \\ -2 \\ 2 \end{pmatrix} \circ \vec{X} - \begin{pmatrix} 0 \\ -2 \\ 2 \end{pmatrix} \circ \begin{pmatrix} 1 \\ 2 \\ 3 \end{pmatrix} = 0 \Leftrightarrow \begin{pmatrix} 0 \\ -2 \\ 2 \end{pmatrix} \circ \begin{pmatrix} 1 \\ 2 \\ 3 \end{pmatrix} = 0 \Leftrightarrow \begin{pmatrix} x_1 \\ x_2 \\ x_3 \end{pmatrix} - \begin{pmatrix} 0 \\ 0 \\ x_2 \end{pmatrix} \circ \begin{pmatrix} 1 \\ 2 \\ 3 \end{pmatrix} = 0 \Leftrightarrow 0x_1 - 2x_2 + 2x_3 - (0 \cdot 1 - 2 \cdot 2 + 2 \cdot 3) = 0 \Leftrightarrow 0x_1 - 2x_2 + 2x_3 - 2 = 0
$$

Sieht hier kompliziert aus, rechnet sich aber ganz einfach.

Hesse-Normalenform

- Bestimme die Länge des Normalenvektors  $|\vec{n}|$
- Bei der vektoriellen Normalenform reicht es,  $\vec{n}$  durch  $\vec{n_0} = \frac{1}{|\vec{n}|} \vec{n}$  zu ersetzen.
- Bei der skalaren Normalenform einfach auf beiden Seiten mit  $\frac{1}{|\vec{n}|}$  multiplizieren.

# 4 Lage, Schnitt, Winkel und Abstand

### 4.1 Punkt mit Punkt

Da gibts eigentlich nur den Abstand zu berechnen. Das ist natürlich:  $d(P_1, P_2) = \overline{P_1 P_2} = |P_1 \overline{P_2}|$ 

# 4.2 Gerade mit Gerade

- Teste die Richtungsvektoren auf lin. Abhängigkeit.
- Lin. abh. ⇒sie sind identisch oder echt parallel. Teste den Aufpunkt der einen Geraden mit der anderen um die Identität nachzuweisen.
- Lin. unabh. ⇒ sie sind windschief oder schneiden sich. Setze die beiden Geraden gleich um den Schnittpunkt zu finden.

Der Schnittwinkel ist einfach der Winkel zwischen den beiden Richtungsvektoren. (Siehe Skalarprodukt)

Den Abstand zwischen zwei windschiefen Gerade kann man berechnen, indem man aus dem Aufpunkt A1der einen Gerade und den beiden Richungsvektoren eine Ebene baut — dann kann man einfach den Abstand von Aufpunkt  $A_2$  und der Ebene rechnen :)

#### 4.3 Ebene mit Ebene

Am besten man hat beide Ebenen in Normalenform.

- Teste die Normalen auf lin. Abhängigkeit.
- Lin. abh. ⇒ sie sind identisch oder echt parallel. Hat man den Aufpunkt von einer Ebene (vektorielle Normalenform), so kann man diesen zum testen in die andere Ebene einsetzen. Sind aber beide Ebenen in skalarer Normalenform, so muss man nur prüfen, ob die Faktoren  $n_1, n_2, n_3, d$  in den beiden Gleichungen Vielfache von einander sind. Zum Beispiel sind die folgenden zwei Ebenen identisch:  $E_1$ :  $0x_1 - 2x_2 + 2x_3 - 2 = 0$  $E_2$ :  $0x_1 + 4x_2 - 4x_3 + 4 = 0$ Kleiner Trick: Wenn beide in skalarer Hesse-Normalenform sind, sieht man das sofort!
- Lin. unabh. ⇒ sie sind nicht parallel und haben damit auch eine Schnittgerade. (Windschiefe Ebenen gibt es im 3-dimensionalen Raum nicht.)

Der Schnittwinkel ist hier auch wieder einfach: Einfach den Winkel zwischen den beiden Normalenvektoren berechnen.

Den Abstand von zwei parallelen Ebenen berechnet man am besten indem man einen beliebigen Punkt auf der einen Ebene nimmt und seinen Abstand zur anderen Ebene berechnet. (Hesse-Normalen-Form).

#### 4.4 Berechnung der Schnittgerade zweier Ebenen

Für die Schnittgerade brauchen wir zwei Dinge: Einen Richtungsvektor und einen Aufpunkt. Der Aufpunkt ist ein beliebiger Punkt der in beiden Ebenen liegt. Der Richtungsvektor steht immer senkrecht auf den beiden Normalen der Ebenen.

Berechnen eines Aufpunktes: Verwende einfach beide Ebenengleichungen als Gleichungssystem dieses hat eigentlich unendlich viele Lösungen (da der Schnitt ja unendlich viele Punkte enthält) — aber wir brauchen nur irgeneine dieser Lösungen. Beispiel:

- $E_1$ :  $1x_1 2x_2 + 2x_3 2 = 0$  $E_2$ :  $2x_1 + 2x_2 - 2x_3 + 4 = 0$ Wir haben hier zwei Gleichungen mit 3 Unbekannten wir können später einfach eine der Unbekannten wie wir gerade lustig sind.
- Ein wenig auflösen: I.  $x_1 = 2x_2 - 2x_3 + 2$ II.  $x_1 = -x_2 + x_3 - 2$
- "I-II":  $0 = 3x_2 3x_3 + 4 \Leftrightarrow x_3 = x_2 + \frac{4}{3}$
- Sei  $x_2 = 0$ :  $x_3 = \frac{4}{3}$  und mit (II)  $x_1 = \frac{4}{3} - 2 = -\frac{2}{3}$
- Also können wir den Aufpunkt $A(-\frac{2}{3}/0/\frac{4}{3})$ verwenden.

Der Richtungsvektor steht senkrecht auf den beiden Normalen, also Vektorprodukt:

$$
\vec{u}=\vec{n_1}\times\vec{n_2}=...
$$

### 4.5 Punkt und Gerade

Das wichtigste Werkzeug dafür ist die Lotgerade. Diese findet ihr am schnellsten mit Markus' Spezialformel: Wir haben einen Punkt  $\vec{P}$  und eine Gerade  $g : \vec{X} = \vec{A} + \lambda \vec{u}$ . Dann ist die Lotgerade:

$$
g_\perp = \vec{P} + \mu(\vec{AP} \times \vec{u} \times \vec{u})
$$

Der Schnittpunkt von Lotgerade und g ist der Lotpunkt von P auf g. Der Abstand zwischen P und g ist genau der Abstand zwischen P und seinem Lotpunkt.

#### 4.6 Punkt und Ebene

Der Abstand bekommt man wenn man den Punkt P in die Hesse-Normalenform der Ebene E einsetzt.

Es gibt hier auch eine "Lotgerade", die sehr einfach zu berechnen ist:  $g_{\perp} = \vec{P} + \lambda \vec{n}$  — einfach aus dem Punkt und der Normalen der Ebene :)

#### 4.7 Gerade und Ebene

Wenn der Richtungsvektor der Geraden g senkrecht auf der Normalen der Ebene E steht dann ist g entweder parallel zu E oder liegt komplett in E. Einfach wieder den Aufpunkt von g in E einsetzen um zu testen ob sie drin liegt.

Wenn sie aber nicht parallel sind, dann haben sie immer einen Schnittpunkt. Dazu bringt man am besten die Ebene in skalare Normalenform, und setzt  $x_1, x_2, x_3$  aus der Geradengleichung in die Ebene ein. So bekommt man einen Wert für λ, der dann angibt wo der Schnittpunkt auf der Geraden liegen muss. (Dazu dann einfach  $\lambda = ...$  in die Geradengleichung einsetzen.)

Der Schnittwinkel von Gerade und Ebene ist immer:  $\phi = 90^{\circ} - \alpha$ , wenn  $\alpha$  der Winkel zwischen Richtungsvektor und Normalenvektor ist.